## **How to Get the Daily Pass**

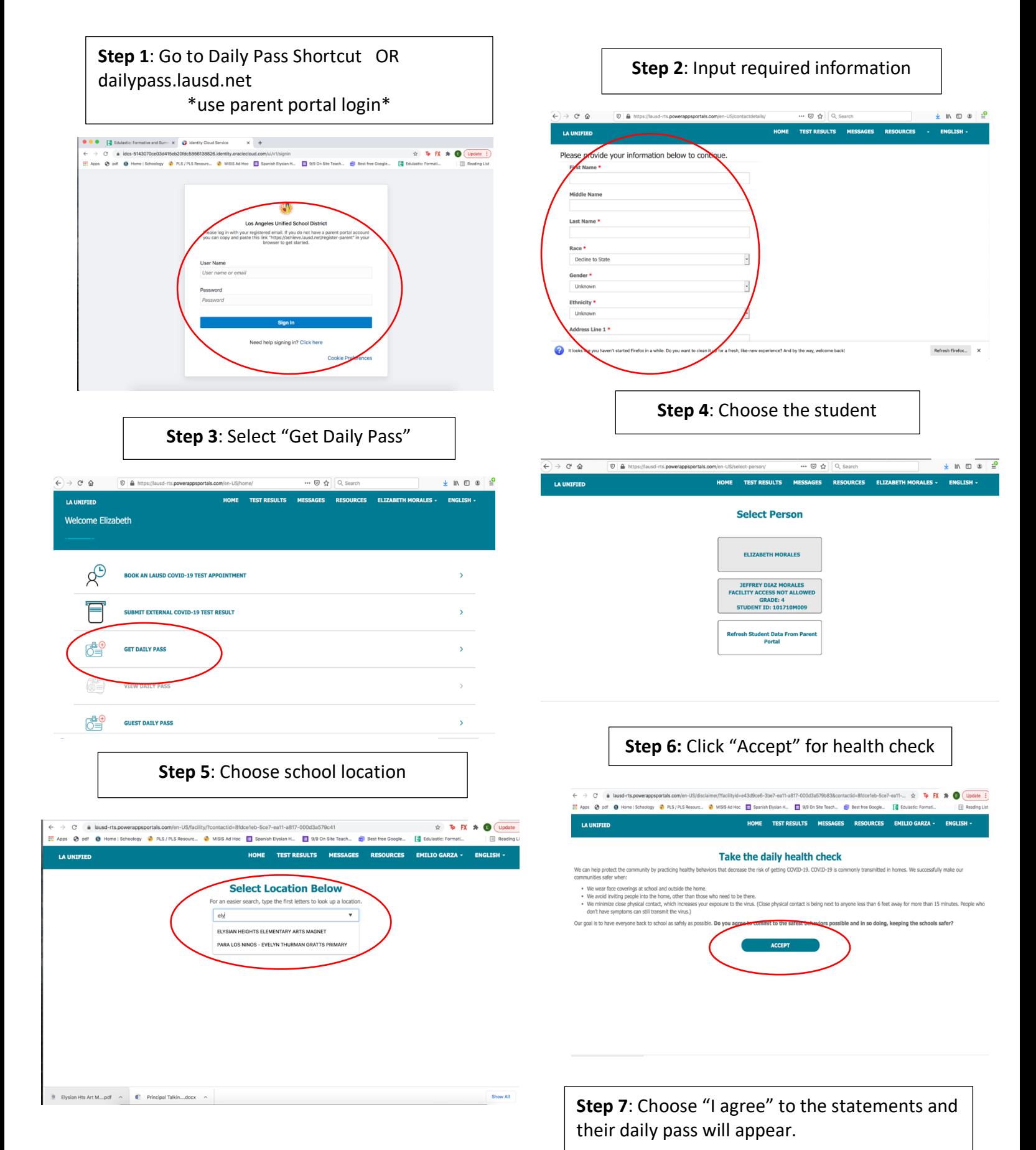